### **SMAVIA Viewing Client**

VideoIP Viewing Client Software for Windows Systems

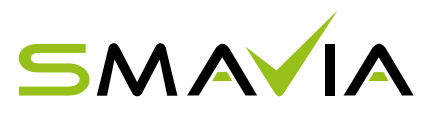

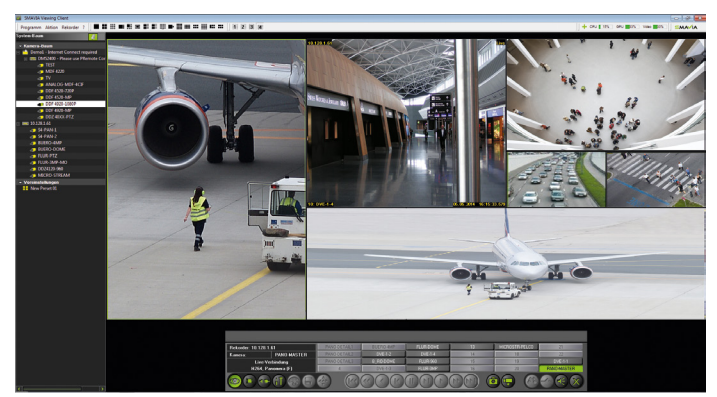

## **PANOMERA®**

SMAVIA Viewing Client is a VideoIP client software for the independent and convenient evaluation of recording systems with SMAVIA Recording Server via Ethernet (LAN/WAN). In addition to **fast and intuitive display of live views** the integrated functions support an efficient evaluation of the recordings: Sophisticated **navigation functions** for playback, numerous **search functions** for metadata, **SmartFinder** for finding of sequences with movements and **PRemote-HD** for transmission in narrowband networks.

The **current version** of the **SMAVIA Viewing Client** software has been optimised for live display and playback of **Panomera® multifocal sensor systems**. After the definition of the corresponding recording system, live display and playback can be activated as usual in a split. Observe and use the **novel and advantageous features** such as individual split definition or corridor mode.

#### **GPU Support**

SMAVIA Viewing Client has been optimised for the **parallel decoding** of multiple HD streams on **graphics cards (GPU)** with Nvidia\* CUDA technology. This allows powerful workstations to decode and display significantly more HD network cameras at the same time and in real time than before. For the display of **Panomera® multifocal sensor systems** we particularly recommend the Nvidia GeForce\* GTX 750 graphics board. It allows the connection of up to three monitors and even displays very large Panomera® views seamlessly.

#### **Split Definition**

The split views can be adjusted quickly and easily to **Panomera® channels**. The **number of splits** as well as the respective **horizontal and vertical measurements** can be defined individually and saved as a preset.

#### **Corridor Mode**

The split definition for **Panomera® Channels** is not restricted to the predefined layouts (2x2, 3x3, 4x4, etc.) or image formats (16:9 oder 4:3). You can define a **high split** as corridor mode for the display of **long distance areas**. Or define a **wide split** to display a **large area**. You can, of course, combine the defined splits and save them conveniently as a preset.

#### **Split Change**

The new split change function is also very convenient. When you want to show the image of a split in another split, just drag-and-drop the respective image to where you want to place it. The corresponding cameras are switched automatically and in real time, without having to interrupt the video analysis. This function is suited in particular for views with large and small splits, but can also be used in all other views.

#### **SmartFinder**

SmartFinder is a system designed for the intelligent search of **movements** within **any given area of an image**. Thus, it allows for a goal-oriented, fast and efficient evaluation of the recordings. Searching for images with captured motion is easy and uncomplicated. After marking the relevant area, SmartFinder finds the **sequences with captured motion** within seconds and displays them **in an overview list**.

#### **PRemote-HD**

PRemote-HD is a transcoding method developed by Dallmeier which allows for the **transmission and display of HD and megapixel streams**, even **with low bandwidths**. PRemote-HD is particularly useful in cases in which high-quality images need to be recorded, even if only a low-bandwidth network is available to display them. The newest version of PRemote-HD also supports the bandwidth-friendly **live display and playback** of **Panomera® master channels** This makes it possible to monitor Panomera® systems also via networks that have such a small bandwidth that they do not support all advantages of the Panomera® technology.

#### **Features**

- Access to SMAVIA Recording Server via Ethernet (LAN/WAN)
- **Split definition** function for **Panomera®** supported
- **Corridor mode** function for **Panomera®** supported
- **Zoom with overview** function for **Panomera®** supported
- **Split change** function supported
- Parallel GPU decoding supported
- **Performance monitor** function supported
- **SmartFinder** function supported
- **PRemote-HD** function supported
- **SmartZoom** function for **PRemote-HD** connections supported
- **Auto update** function via Ethernet (WAN) supported
- Live display and playback
- Full-HDTV with 16:9 display format
- Sophisticated navigation functions
- Extensive search functions
- PTZ camera control via GUI

All trademarks identified by ® are registered trademarks of Dallmeier electronic.<br>All trademarks identified by \* are trademarks or registered trademarks of the following owners: Windows of Microsoft Corporation headquarter

Windows of Microsoft Corporation headquartered in Redmond, Washington, USA<br>NVIDIA and GeForce of NVIDIA Corporation headquartered in Santa Clara, California, USA

# **SMAVIA Viewing Client**

VideoIP Viewing Client Software for Windows Systems

#### **System Requirement[s1\)](#page-1-1)**

**One CPU** core is required for **decoding and display of a HD stream**. An **efficient and less expensive alternative** exists in the parallel decoding of multiple HD streams on the GPU of a graphics card. This function is integrated in the SMAVIA Viewing Client software with a special extension for the Nvidia CUDA technology. **Panomera ® multifocal sensor systems** can be decoded and displayed perfectly with the **NVidia GeForce GTX 750** card.

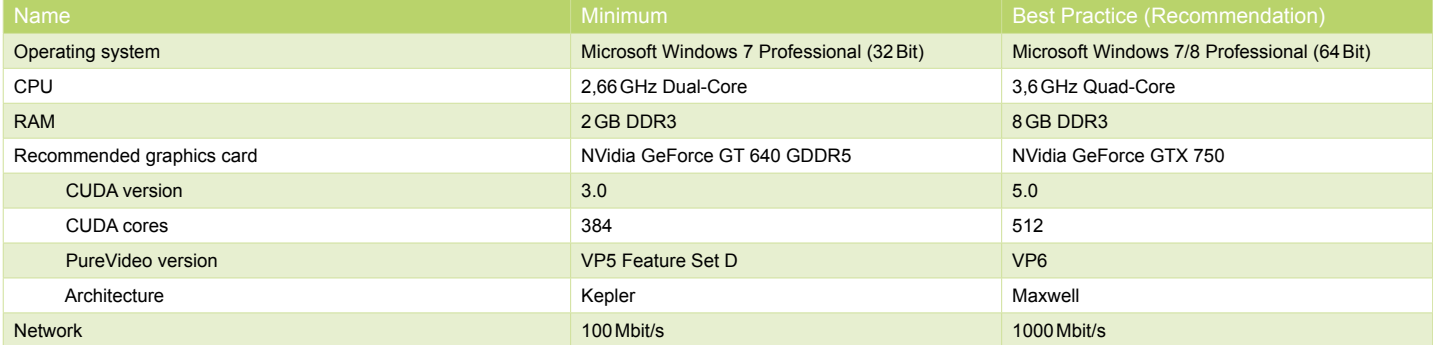

### **Performance**[2\)](#page-1-0)

A very good decoding rate can already be achieved with one of the specified graphics cards. When the cards are not used for Panomera ® multifocal sensor systems, they can also be used to decode and display a large number of conventional HD network cameras.

A further increase in decoding performance can be achieved by the **use of two graphics cards**. In this case SMAVIA Viewing Client uses one graphics card for display and the second completely for decoding. This specialization then allows for the **decoding and display** of up to **three Panomera ® S4** or **two Panomera ® S 7/8** .

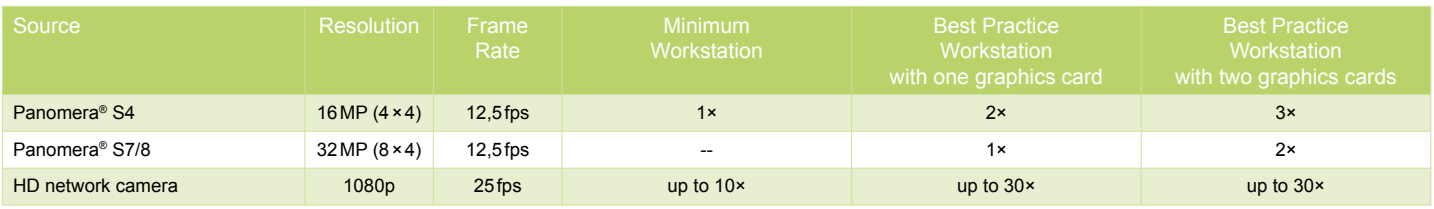

#### **Licensing**

SMAVIA Viewing Client is designed as client for recording systems with integrated SMAVIA Recording Server. The licensing of the access is done on the server. A basic license for the access is always included in the scope of delivery of the server.

SMAVIA Viewing Client is backward compatible and supports the display and analysis of generation 3 and 4 recording systems. In this case, the licensing is done by connecting a license dongle that is bound to the client.

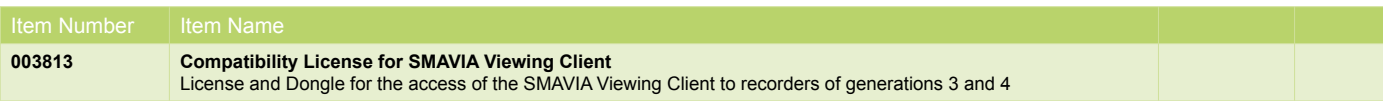

<span id="page-1-1"></span>1) These requirement relate to systems with HD cameras and Panomera® multifocal sensor systems. For systems with SD cameras, workstations with the following or comparable equipment can be employed: Microsoft Windows XP/7/8, CPU Intel Core2Quad 2,66 GHz, RAM 2 GB, DirectX 8.1.

<span id="page-1-0"></span>2) The table shows approximate values that relate to the display with a full HD monitor. The performance depends on monitor resolution and the overall workload of the system.